# **TUGAS AKHIR**

# **PERANCANGAN UI/UX APLIKASI BERBASIS** *WEBSITE E-CANTEEN*  **UNIVERSITAS PEMBANGUNAN NASIONAL "VETERAN" JAWA TIMUR**

Untuk memenuhi sebagian persyaratan dalam memperoleh gelar Sarjana (S1)

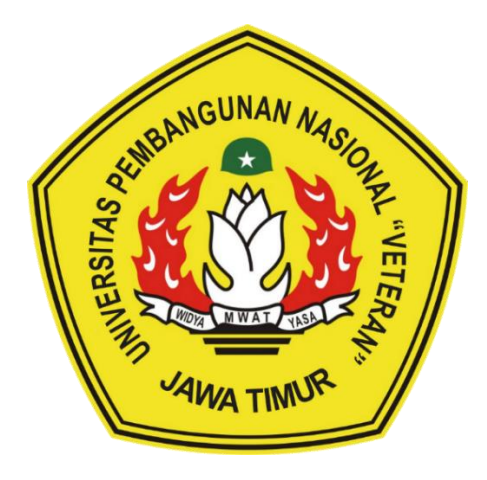

Oleh :

### **I Desak Made Aprilia Anggraeni P.**

### **190520200156**

Pembimbing 1:

### **Widyasari, S.T.,M.T.**

Pembimbing 2:

**Diana Aqidatun Nisa, S.T.,M.Ds**

# **PROGRAM STUDI DESAIN KOMUNIKASI VISUAL FAKULTAS ARSITEKTUR DAN DESAIN UNIVERSITAS PEMBANGUNAN NASIONAL "VETERAN" JAWA TIMUR 2022/2023**

# **HALAMAN PENGESAHAN**

# <span id="page-1-0"></span>**Perancangan UI/UX Aplikasi Berbasis** *Website E-Canteen* **Universitas Pembangunan Nasional "Veteran" Jawa Timur**

**Disusun oleh:** 

# **I DESAK MADE APRILIA ANGGRAENI P.** Telah dipertahan di depan di depan Tim Pengujian di depan Tim Pengujian di depan Tim Pengujian di depan Tim Pen<br>Pengujian di depan Tim Pengujian di depan Tim Pengujian di depan Tim Pengujian di depan Tim Pengujian di depan

## Telah dipertahankan didepan Tim Penguji

 $\overline{\mathbf{a}}$ 

**Pembimbing I** Wid<del>yasari, Widayasar</del>

Widvasari, S.T., M.T. NPT. 182 19890920 075

Penguji I

**Alfian Candra Ayuswantana S.T.,M.DS NIP. 198805052019031018**

**Pembimbing II** 

**Diana Aqidatun Nisa, S.T.,M.Ds**

**Diana Agidatun Nisa, S.T., M.Ds**<br>NIP. 19900611 201803 2001

Penguji II

Sri Wulandari, S.Sn., M.A. **NPT. 20219930419173**

Tugas akhir ini telah diterima sebagai salah satu persyaratan Untuk memperoleh gelar Sarjana Desain (S-1)

> Dekan Fakultas Arsitektur dan Desain DER FAKEBUDAYAAR

bnu Sholichin, S.T., M.T. **Ibnu Show St., 19710916 202121 1004** 

**NIP3KER AND ANISOTED BEER AREA** 

# **HALAMAN PERSETUJUAN**

<span id="page-2-0"></span>Perancangan UI/UX Aplikasi Berbasis Website E-Canteen Universitas Pembangunan Nasional "Veteran" Jawa Timur

> **I DESAK MADE APRILIA ANGGRAENI P. I description of the contract of the contract of the contract of the contract of the contract of the contract of the contract of the contract of the contract of the contract of the contract of the contract of the contract 19052010056**

**Telah dipertahankan di depan Tim Penguji**

Pada tanggal 24 Mei 2023

Pembimbing I

 $H$ Widyasari, S.T., M.T.

NPT. 18219890920075

Pembimbing II

**Diana Aqidatun Nisa, S.T.,M.Ds** Diana Aqidatun Nisa, S.T.,M.Ds

NIP. 199006112018032001

Tugas akhir ini telah diterima sebagai salah satu persyaratan untuk memperoleh gelar sarjana (S-1)

Tugas akhir ini telah diterima sebagai salah satu persyaratan satu persyaratan satu persyaratan satu persyaratan

untuk memperoleh gelar sarjana (S-1) dan memperoleh gelar sarjana (S-1) dan memperoleh gelar sarjana (S-1) dan

Ketua Program Studi Desain Komunikasi Visual

**Mass S. M.S., M.S. Spinster**  $\overline{\phantom{a}}$ 

Masnuna S.T.,M.Sn NIP3K. 198405122021212004

#### **ABSTRAK**

<span id="page-3-0"></span>Kantin merupakan salah satu penunjang kelancaran kegiatan belajar mengajar dalam suatu instansi. Hal ini juga berlaku pada universitas Pembangunan Nasional "Veteran" Jawa Timur. UPN Veteran Jawa Timur memiliki 2 kantin yang saling berdekatan. Kantin bernama "Warung NKRI" ini memiliki 48 stan yang menjual berbagai jenis makanan dan minuman. Pada perancangan kali ini, penulis menemukan sebuah permasalahan pada kantin UPN Veteran Jawa Timur yang dapat mempengaruhi kelancaran proses belajar mengajar. Hal ini terletak pada efisiensi proses transaksi jual beli di kantin tersebut. Kurangnya efisiensi tersebut menyebabkan permasalahan seperti antrian panjang, desak-desakan dan tidak adanya uang kembalian.

Dalam perancangan ini, penulis menggunakan metode kualitatif seperti wawancara dan observasi untuk mengetahui permasalahan secara real, baik dari sisi penjual maupun pembeli. Sedangkan metode kuantitatif digunakan untuk mengetahui solusi seperti apa yang harus diberikan untuk menanggulangi permasalahan tersebut. Metode ini dilakukan dengan menggunakan *platform google form* yang dibagikan kepada lebih dari 100 responden terkait.

Setelah melakukan proses pengumpulan data, penulis menggunakan metode analisis *fishbone* dan 5W+1H untuk menganalisa lebih dalam permasalahan seperti apa dan bagaimana perancangan ini dapat memberi solusi terbaik untuk permasalahan tersebut. Hasil yang didaptkan penulis merupakan perancangan aplikasi berbasis *website* yang dapat mempermudah proses transaksi jual beli di kantin UPN Veteran Jawa Timur. Aplikasi ini menggunakan konsep minimalis, sehingga desain yang dihasilkan tampil dengan sederhana, mudah dipahami namun dengan desain yang menarik.

Perancangan ini berupa desain *prototype* aplikasi *e-canteen* untuk kantin UPN Veteran Jawa Timur. Penulis berharap perancangan ini dapat mempermudah pengguna dalam melakukan transaksi jual beli di kantin tersebut. Serta penulis berharap, perancangan ini dapat segera di realisasikan oleh pihak kampus, agar mahasiswa maupun tenaga kerja di UPN Veteran Jawa Timur dapat lebih menikmati waktu istirahat mereka.

#### **Kata kunci : Aplikasi berbasis website, kantin, UPN Jawa timur, UI/UX**

#### *ABSTRACT*

<span id="page-4-0"></span>*The canteen is one of the supports for the smooth running of teaching and learning activities in an institution. This also applies to the East Java "Veteran" National Development University. UPN Veteran East Java has 2 canteens which are close to each other. The canteen named "Warung NKRI" has 48 booths selling various types of food and drinks. In this design, the author found a problem in the UPN Veteran East Java canteen which could affect the smooth running of the teaching and learning process. This lies in the efficiency of the sale and purchase transaction process in the canteen. This lack of efficiency causes problems such as long queues, crowds and no change.*

*In this design, the authors use qualitative methods such as interviews and observations to find out real problems, both from the seller's and buyer's sides. While the quantitative method is used to find out what kind of solution should be given to overcome these problems. This method is carried out using the Google form platform which is distributed to more than 100 related respondents.*

*After carrying out the data collection process, the authors use the fishbone and 5W+1H analysis methods to analyze more deeply what kind of problems and how this design can provide the best solution for these problems. The results obtained by the author are websitebased application designs that can facilitate the process of buying and selling transactions at the UPN Veteran East Java canteen. This application uses a minimalist concept, so the resulting design appears simple, easy to understand but with an attractive design.*

*This design is in the form of a prototype design of an e-canteen application for the UPN Veteran East Java canteen. The author hopes that this design can make it easier for users to make buying and selling transactions in the cafeteria. As well as the authors hope that this design can be immediately realized by the campus, so that students and workers at UPN Veterans East Java can enjoy their rest time more.*

*Keywords : Progressive Web Application, Canteen, UPN Jawa timur, UI/UX*

### **KATA PENGANTAR**

<span id="page-5-0"></span>Puji Syukur kehadirat Allah SWT yang telah melimpahkan rahmat, hidayah dan karunianya sehingga laporan Perancangan UI/UX Aplikasi Berbasi *Website E-canteen* Universitas Pembangunan Nasional "Veteran" Jawa Timur dapat diselesaikan dengan baik hingga tahap terakhir. Laporan ini merupakan gambaran dari hasil perancangan mengenai aplikasi kantin yang penulis kerjakan sebagai Tugas Akhir Program Studi Desain Komunikasi Visual pada tahun 2023 di Universitas Pembangunan Nasional "Veteran" Jawa timur. Diharapkan dengan menggunakan aplikasi *E-canteen* berbasis website ini, dapat memudahkan saat bertransaksi di kantin baik penjual maupun pembeli.

Terimakasih kepada pihak – pihak yang yelah membantu dan memberikan banyak dukungan kepada penulis baik dalam proses pembuatan hingga merealisasikan rancangan ini sehingga dapat terselesaikan dengan baik. Dalam kesempatan ini kali ini penulis dengan tulus hati mengucapkan banyak terimakasih kepada :

- 1. Allah SWT dan Nabi Muhammad SAW
- 2. Orangtua yang telah memberikan doa dan dukungannya tanpa henti baik secara lahir, batin dan materi
- 3. Ibu Widyasari, S.T., M.T. sebagai dosen pembimbing pertama yang telah membantu dan memberikan saran serta masukan dalam penulisan laporan ini
- 4. Kepada seluruh dosen dan staff Fakultas Arsitektur dan Desain yang telah membantu saya selama ini dan memberikan ilmu berharga hingga saya dapat menyelesaikan studi saya hingga tugas akhir ini.
- 5. Special thank u buat mas kating npm 17052010036 dan teman seperskripsian mbak halu Annisa Alyah
- 6. Kepada semua rekan seperjuangan, teman-teman Uhuy Dospem Bu Widya maupun teman-teman Tugas Akhir.
- 7. Kepada semua pihak yang berkaitan dan tidak dapat disebutkan satu persatu.

Akhir kata, penulis menyadari bahwa pelaksanaan , pengerjaan hingga perancangan yang dilakukan dalam membuat laporan ini masih jauh dari kata sempurna, namun penulis berharap bahwa setidaknya laporan ini dapat menjadi solusi bagi kantin UPN Veteran Jawa Timur

## PERNYATAAN ORISINAL TUGAS AKHIR

<span id="page-6-0"></span>Yang bertanda tangan dibawah ini :

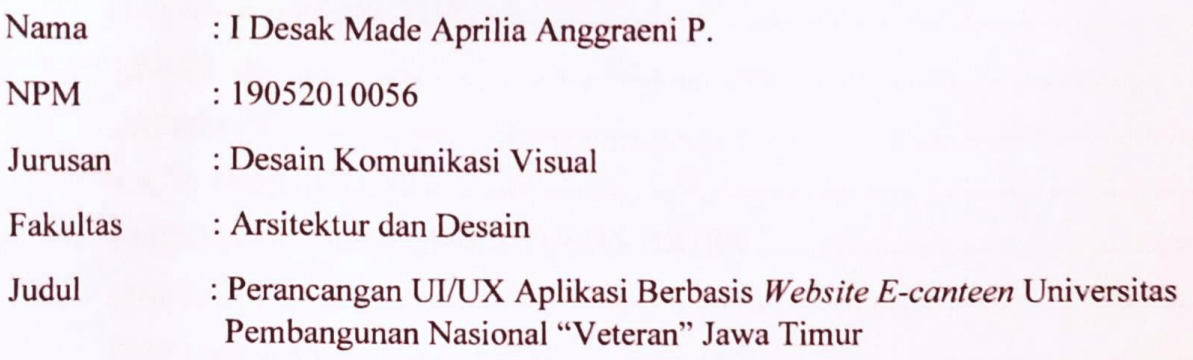

Dengan sebenar-benarnya, penulis menyatakan bahwa Laporan Tugas Akhir yang disusun adalah tanpa mengambil bahan hasil penelitian suatu gelar sarjana atau diploma di suatu Universitas lain maupun hasil penelitian lain. Sejauh yang penulis ketahui, tugas akhir ini juga tidak mengambil dari publikasi tulisan orang lain, kecuali yang sudah disebutkan dalam rujukan dan dalam daftar pustaka.

Surabaya, 30 Mei 2023

**BF320AKX293034968** 

I Desak Made Aprilia Anggraeni Pradanti

19052010056

## **DAFTAR ISI**

<span id="page-7-0"></span>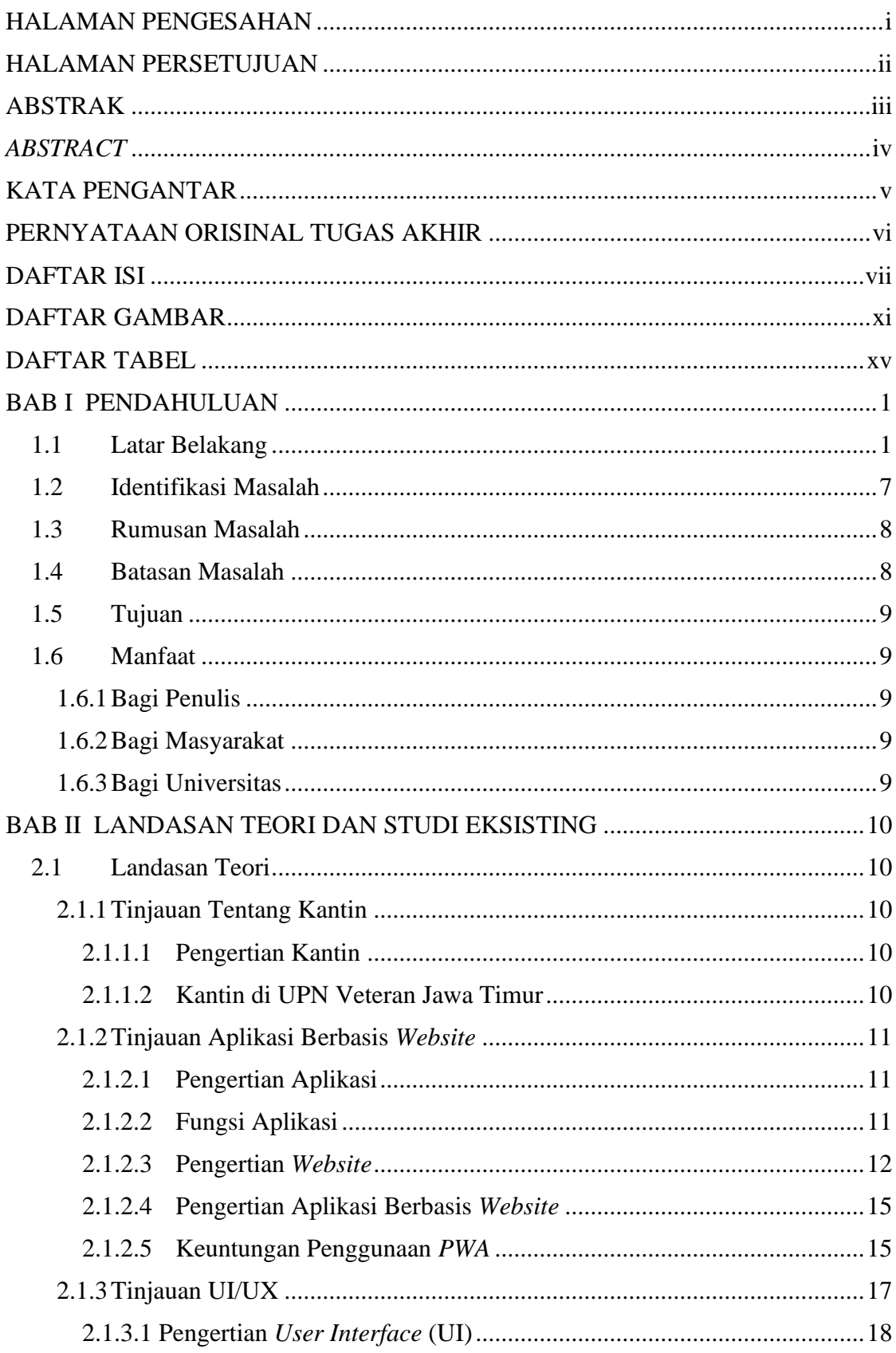

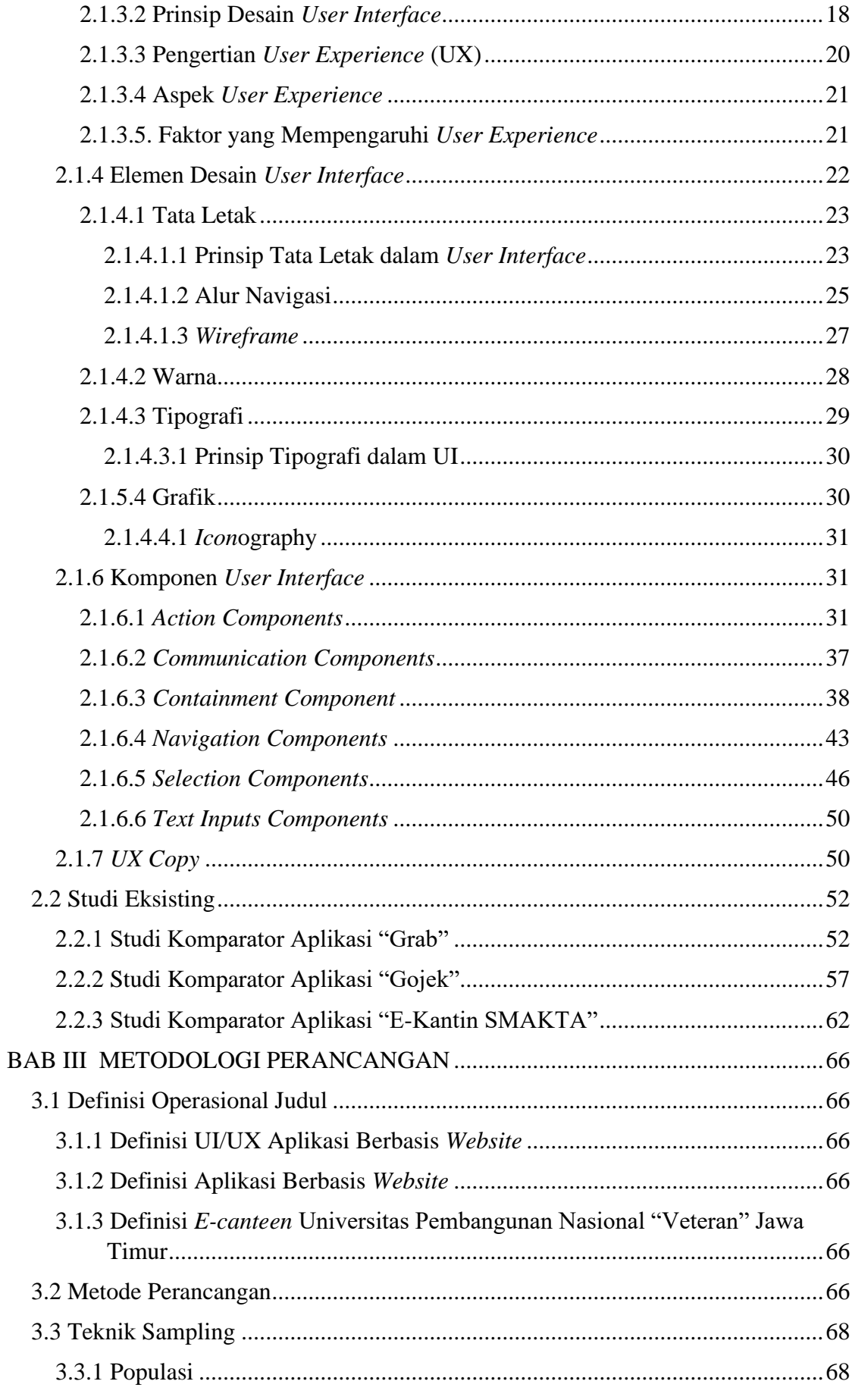

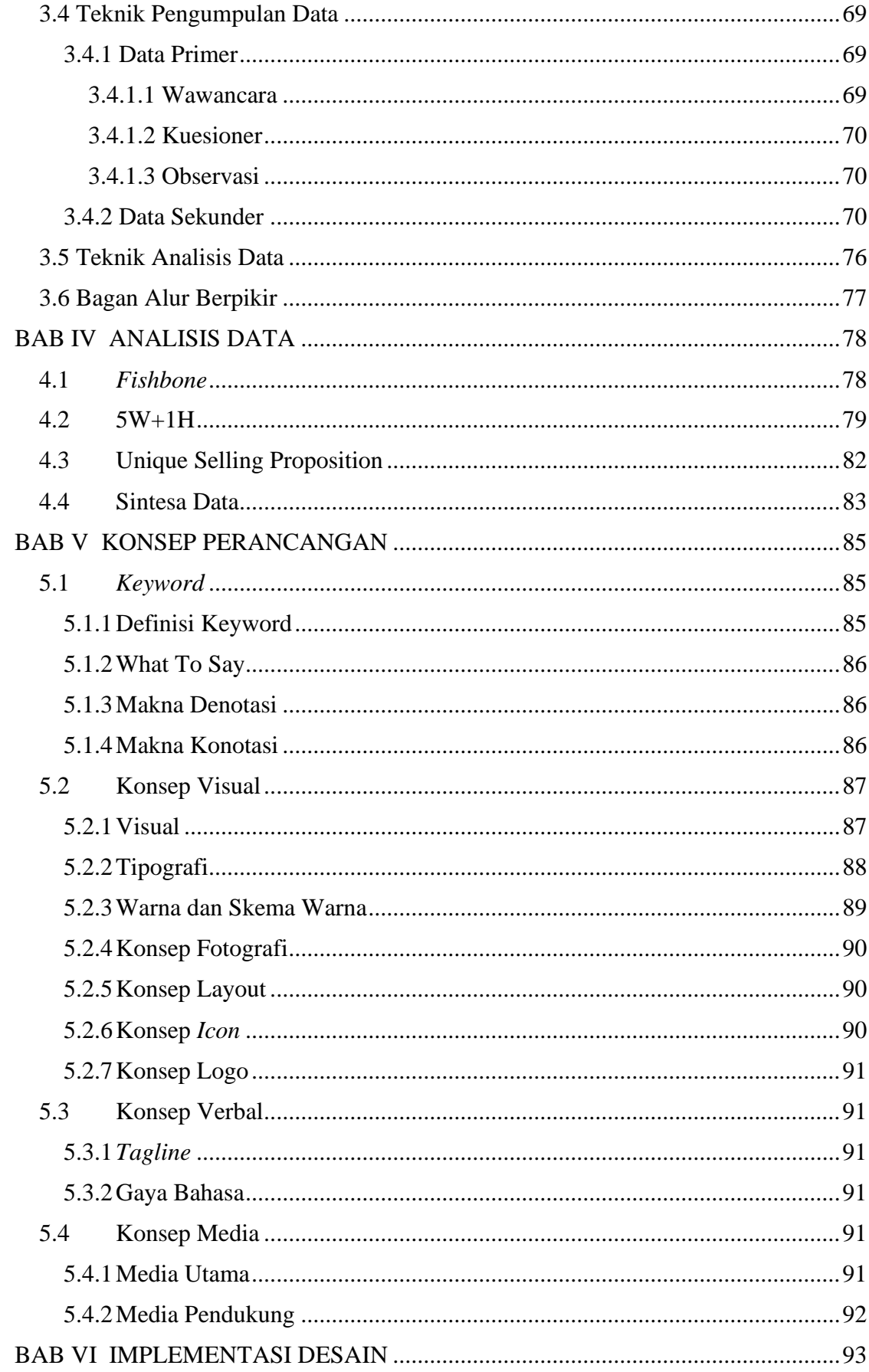

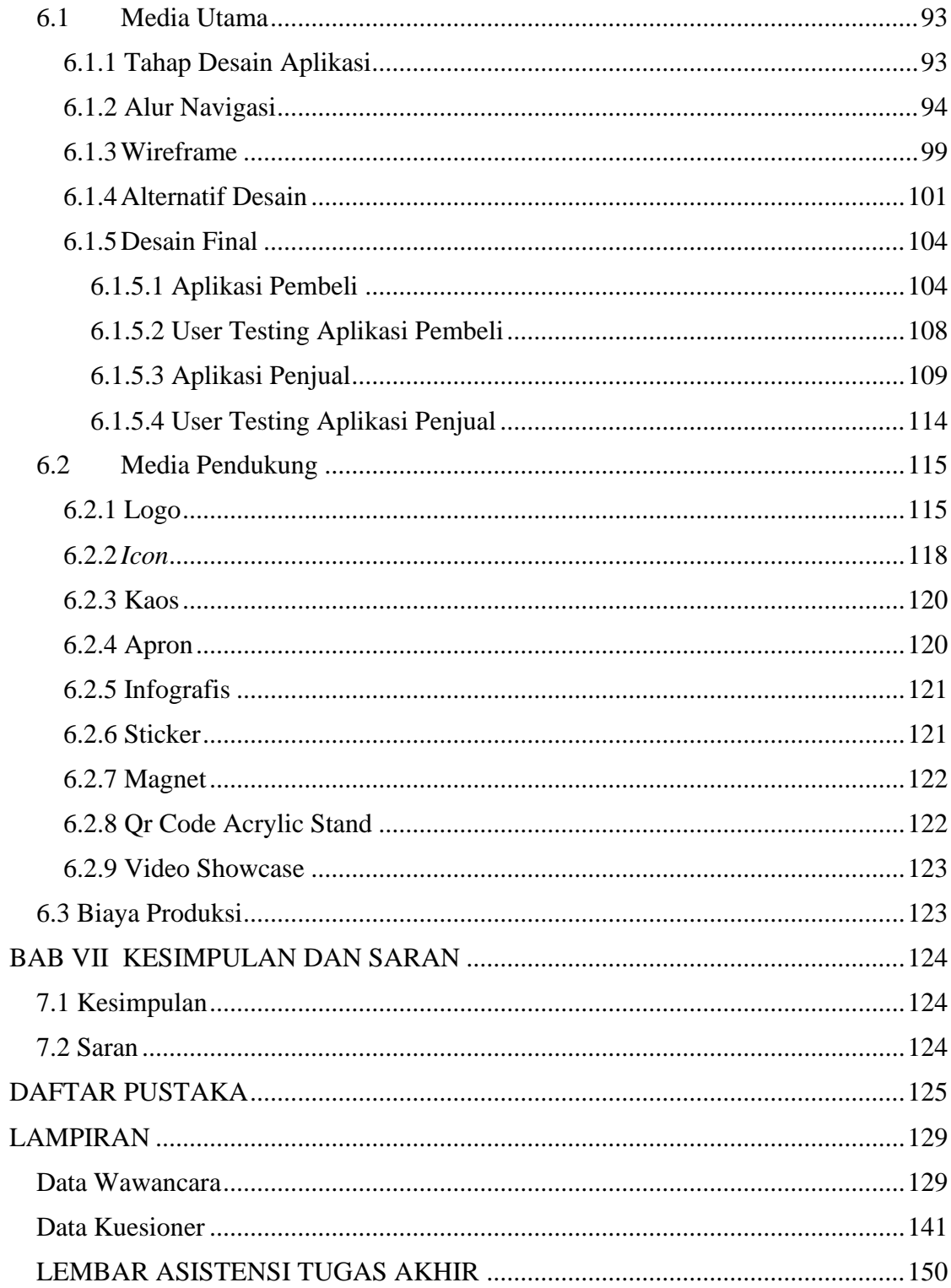

## **DAFTAR GAMBAR**

<span id="page-11-0"></span>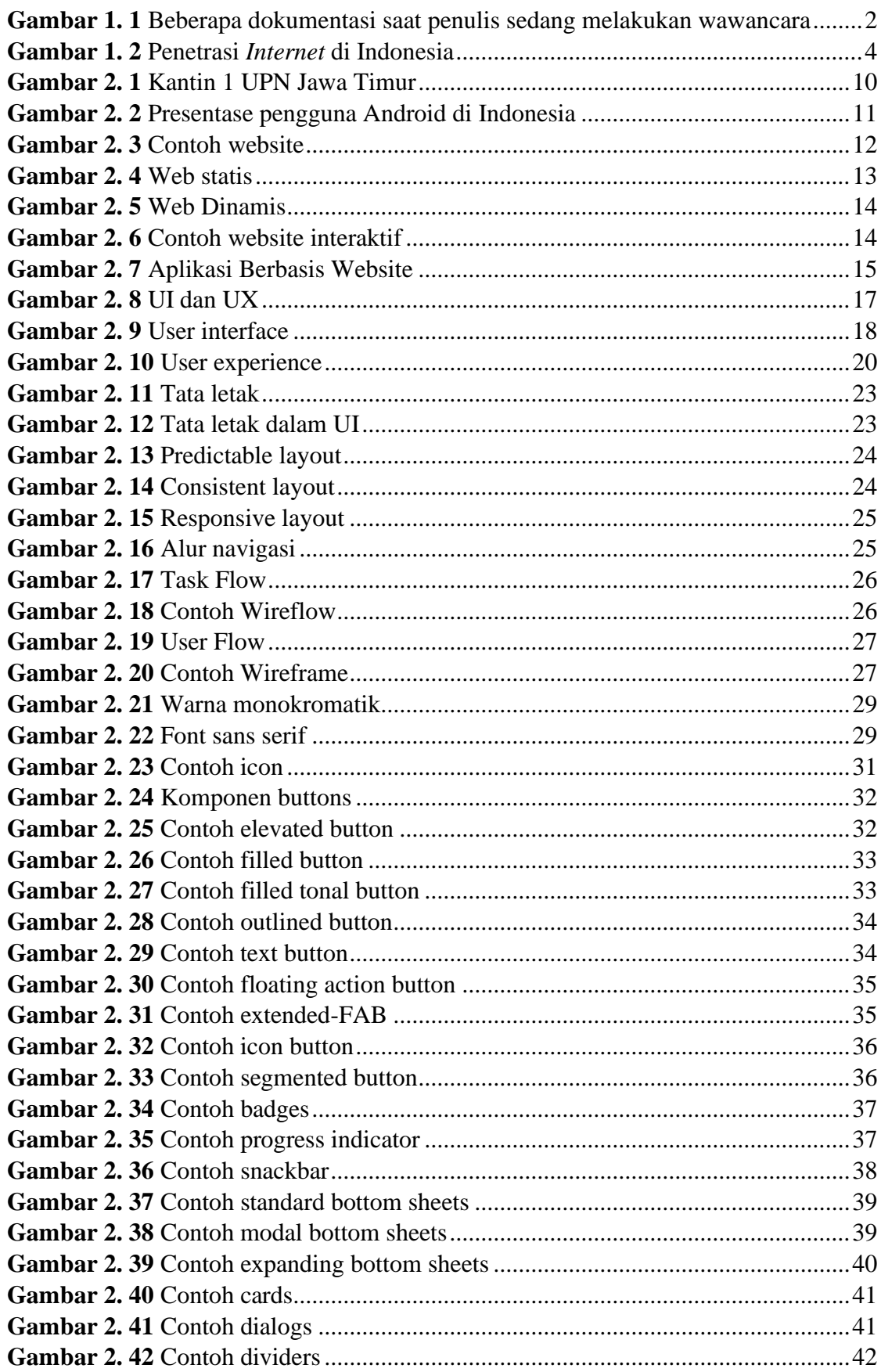

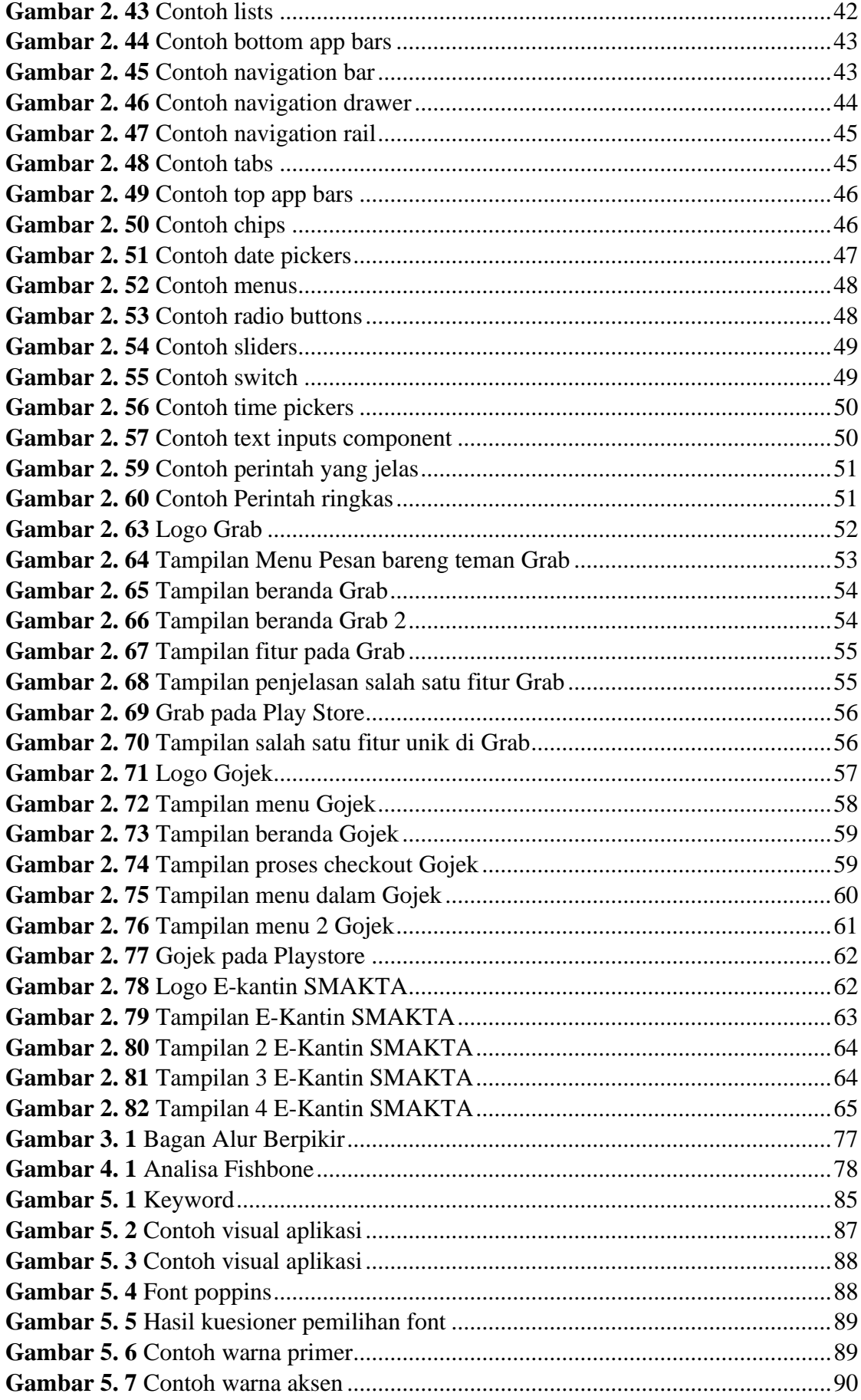

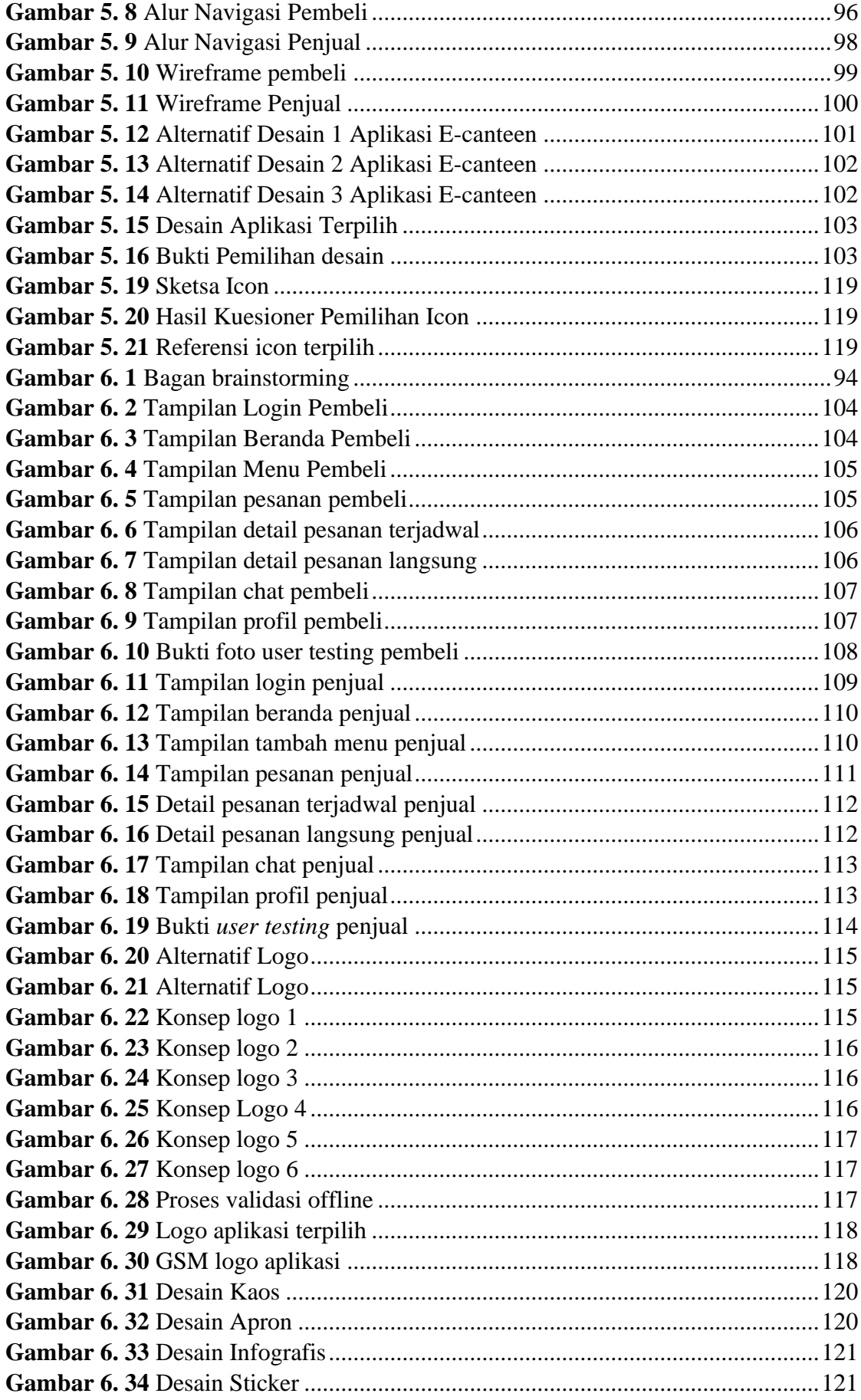

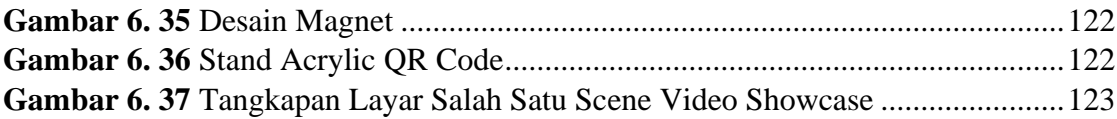

## **DAFTAR TABEL**

<span id="page-15-0"></span>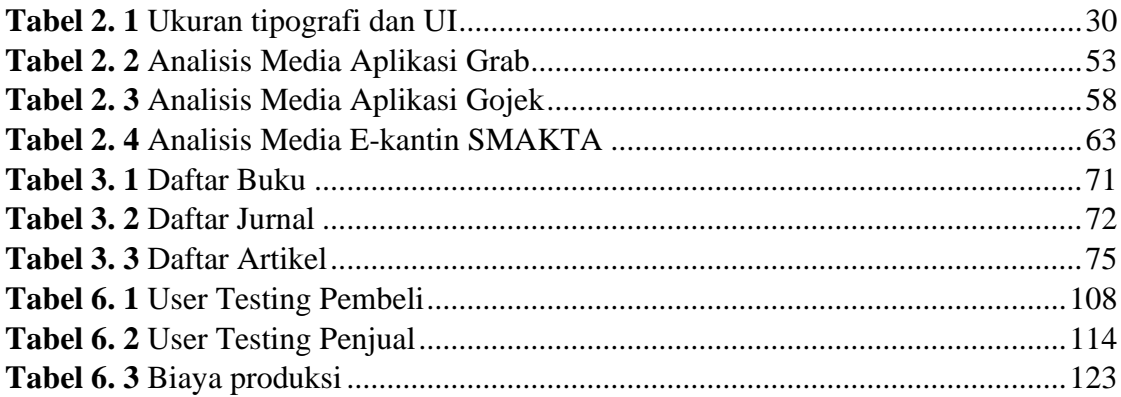